## **Master's Checklist: M.A. M.Sc. M.Env.**

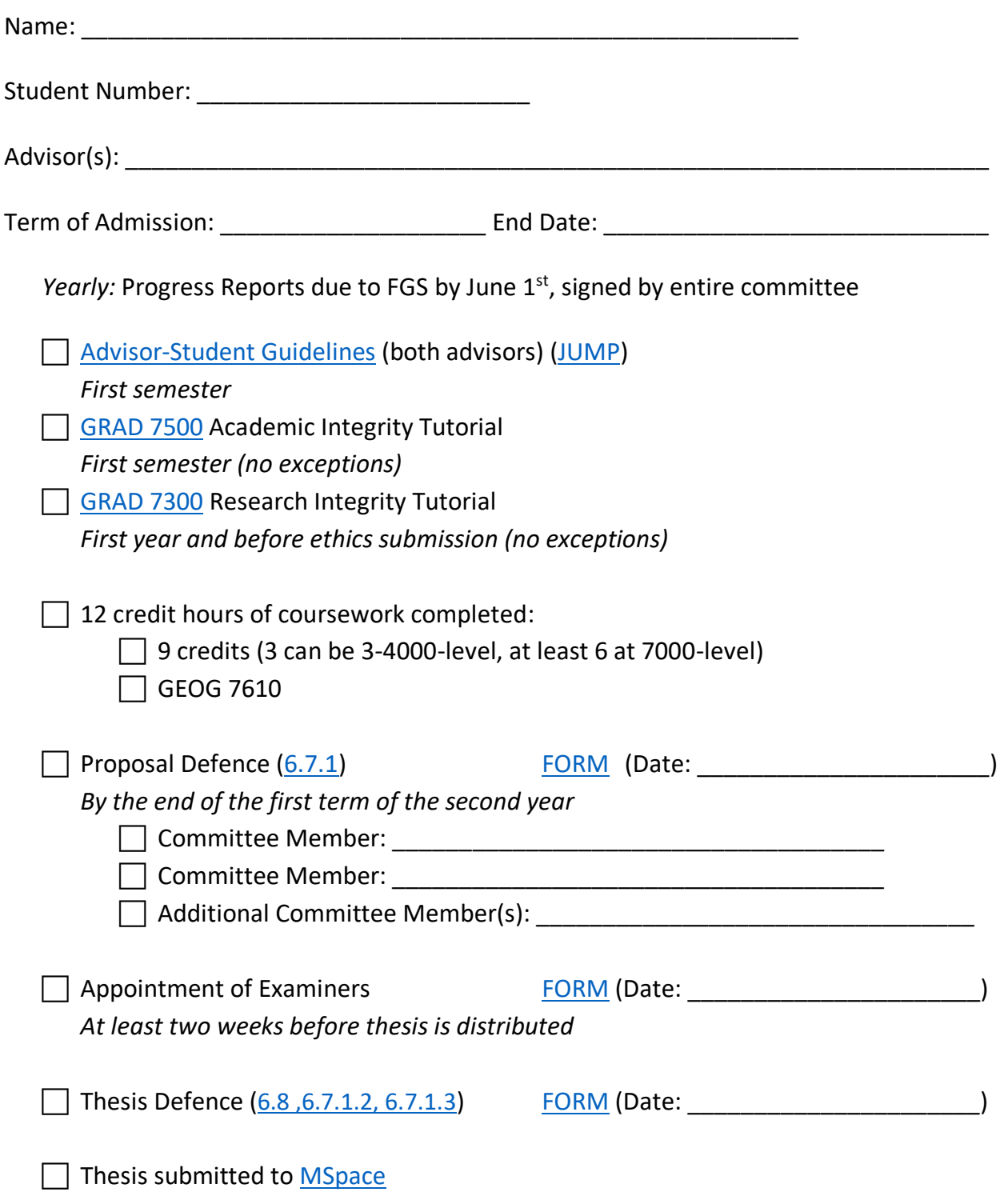

\*numbers refer to section in the E&G Supplemental Regulations